## Making your applications think\*

A practical approach to Al

### **Artificial Intelligence**

- It is the science and engineering of making intelligent computer programs.
- Intelligence? More specifically "human intelligence".
- Is it sentient? No! It can not think for itself. Al is limited to the knowledge of the programmer.
- Why does AI seem to be "sentient"?

goo.gl/
WPHG4Z

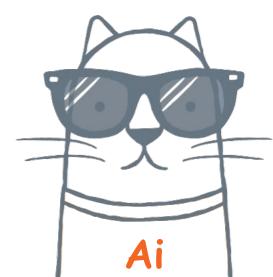

Deep Searching

### Machine

### Learning

**Computer Vision** 

### **Pattern**

### Recognition

Image Recognition

### **NLP**

Knowledge Representation

### **Neural Nets**

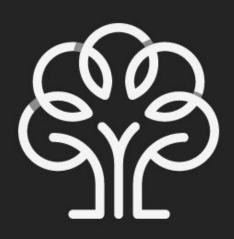

## What is a practical approach?

Straight up code.

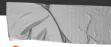

### Why?

It's easier to grasp the concepts of AI, when you have something tangible to fall back on.

Many concepts of AI are abstract and without a practical approach, things may seem vague.

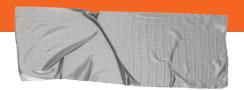

### The Plan

The hardest part of an AI machine, is deciding what it will do. **Not** doing it.

- → Al Applications
   A look at popular Al backed solutions,
- → Tools and Resources

  Hitchhiking on the learnings of others.
- → Brainstorming What problems are you working on that Al can be applied to?

## NLP Can intelligence be used as a time saver?

https://blog.understandbetter.co

/how-you-can-read-a-100-responses-in-30minutes

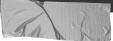

### **Tip**

The secret of NLP is organization. Look at grammar like a schema. Where each word belongs to a group, and assign scores for it.

And then, **magic**.

## **Knowledge Representation** Can ratings represent human emotions?

https://imgur.com /a/loVY5

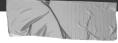

### **Tip**

A comment from this study says "I remember watching HIMYM and feeling betrayed".

Who would have thought that graphs and ratings can be used to represent human emotion.

\_

## Neural Networks

Can a computer recognize hand drawn images?

https://aiexperiments.withgoogle.com/

**Quick Draw | With Google** 

### Tip

QD asked everyone to draw an image of a dolphin. Since a large number of people confused a shark with a dolphin, Google now thinks a picture of a shark is a dolphin!

Al is **not** sentient.

## Deep Searching How do we find people affected in an area?

https://code.facebook.com/posts/1031317120284314

<u>/safety-check-streamlining-deployment-arou</u> nd-the-world

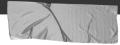

### Tip

Querying with small amounts of data does not scale when handling larger amounts.

Pre-processing and better knowledge representation are key.

## Machine Learning\* Can Al be used in game of scrabble?

http://www.r2d3.us

/visual-intro-to-machine-learning-part-1

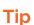

For deep searching, pre-processing is the only way to succeed.

Instead of representing data in a mundane alphabetical or chronological way, devise an order that fits the context.

## Pattern Recognition Can a deeper look reduce data storage sizes?

https://www.skcript.com

### **Tip**

Al branches are merely gray lines. Use them in combination to get things done faster and smarter.

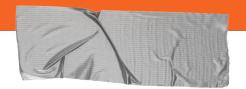

#### **Open Source** Resources

- Awesome Al https://github.com/owainlewis/aweso me-artificial-intelligence
- Python for AI https://wiki.python.org/moin/PythonF orArtificialIntelligence
- → Google's Tesor Flow\* https://www.tensorflow.org/

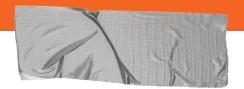

#### **Visualization** Tools

- Tableau

  http://www.tableau.com/learn/trainin
  g
- Orange
  <a href="http://orange.biolab.si/">http://orange.biolab.si/</a>
- E-Charts
  <a href="https://github.com/ecomfe/echarts">https://github.com/ecomfe/echarts</a>
- Visual Introduction to ML http://www.r2d3.us/visual-intro-to-ma chine-learning-part-1/

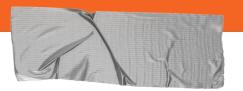

### **Testing** Tools

- Universe by OpenAl
  https://github.com/openai/universe
- → Feature Forge

  <a href="https://github.com/machinalis/featureforge">https://github.com/machinalis/featureforge</a>

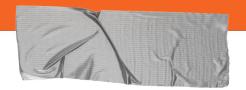

### **Inspiration** Resources

- r/dataisbeautiful https://reddit.com/r/dataisbeautiful
- ProductHunt
  <a href="https://www.producthunt.com/search/posts?q=artificial+intelligence">https://www.producthunt.com/search/posts?q=artificial+intelligence</a>
- → Al Experiments

  <a href="https://aiexperiments.withgoogle.com/">https://aiexperiments.withgoogle.com/</a>
  ∠

# How can Al make your work more efficient?

\_

## Thanks. Now is your time!

Reach out to me at @imswaathik or email me to swaathi@skcript.com